# CALENDÁRIO Ensino Fundamental II

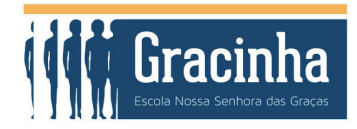

# **Janeiro**

Início das aulas

## **Fevereiro**

- Emenda
- Feriado (Carnaval)
- Cinzas
- Reunião de famílias 6ºano (7h30)
- Reunião de famílias 7ºano (7h30)

#### **Março**

- Reunião de famílias 8º ano (19h30)
- Reunião de famílias 6º ano (19h30)
- Reunião de famílias 7º ano (19h30)
- Reunião de famílias 9º ano (19h30)
- Emenda
- Feriado (Sexta-feira Santa)

## **Abril**

- Estudos de campo exploratórios 8º ano e 9º ano
- Avaliações substitutivas 1º trimestre 9º ano
- Jornada pré-Petar 8º ano
- Avaliações substitutivas 1º trimestre 6º, 7º e 8º
- Fim do 1º trimestre
- Reunião de famílias 8º ano Estudo do meio (7h30)
- Início do 2º trimestre
- **29 e 30** Jornada Baiana 9º ano
- Divulgação dos boletins (1º tri)

#### **Maio**

- Feriado (Dia de trabalho)
- Reunião de famílias 9º ano Estudo do meio (7h30) Início da recuperação - 1º trimestre
- **13 a 17** Estudo do meio Petar (8º ano)
- **13 a 17** Estudo do meio Salvador (9º ano)
- Sábado letivo
- Feriado (Corpus Christi)
- Emenda

# **Junho**

- Final da recuperação 1º trimestre
- Festa junina
- Fim do 1º semestre

# **Julho**

- Início das férias escolares
- Fim das férias escolares
- Início do 2º semestre

### **Agosto**

- Reunião de famílias 7º ano Estudo do meio (7h30)
- Reunião sobre Ensino Médio para famílias de 9º ano
- (19h30) Reunião de famílias 8º ano (19h30)
- **27 a 30** Estudo do meio Paraty (7º ano)
- Avaliações substitutivas 2º trimestre
- Fim do 2º trimestre

#### **Setembro**

- Início do 3º trimestre
- Reunião de famílias 6º ano Estudo do meio (7h30)
- Divulgação dos boletins (2º tri)
- Início da recuperação 2º trimestre
- **11 e 12** Estudo do meio Santos (6º ano)
- Reunião de famílias 9º ano (19h30)
- Reunião de famílias 6º ano e 7º ano (19h30)

#### **Outubro**

- **08 e 09** ConGracinha (manhã e tarde)
- Final da recuperação 2º trimestre
- Sábado letivo Festa literária

## **Novembro**

- Feriado (Proclamação da República)
- Feriado (Consciência Negra)
- Avaliações substitutivas (3º trimestre)

# **Dezembro**

- Sábado letivo Apresentação dos Cursos Extras e Grafest
- Fim do 3º trimestre
- **13 a 17** Avaliações finais
- Divulgação dos resultados